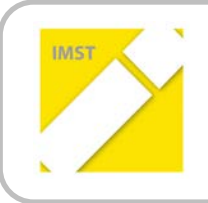

**IMST – Innovationen machen Schulen Top**

Informatik kreativ unterrichten

# **INFORMATIK ERFORSCHEN UND ENTDECKEN**

**ID 923**

**Mag. Dr. Felicitas Seebacher**

**Sabrina Elsenbaumer Mag. Renate Harisch**

**Marianne Memmer**

**Volksschule 9: Dr.-Theodor-Körner-Schule Klagenfurt**

Klagenfurt, Juni, 2013

# **INHALTSVERZEICHNIS**

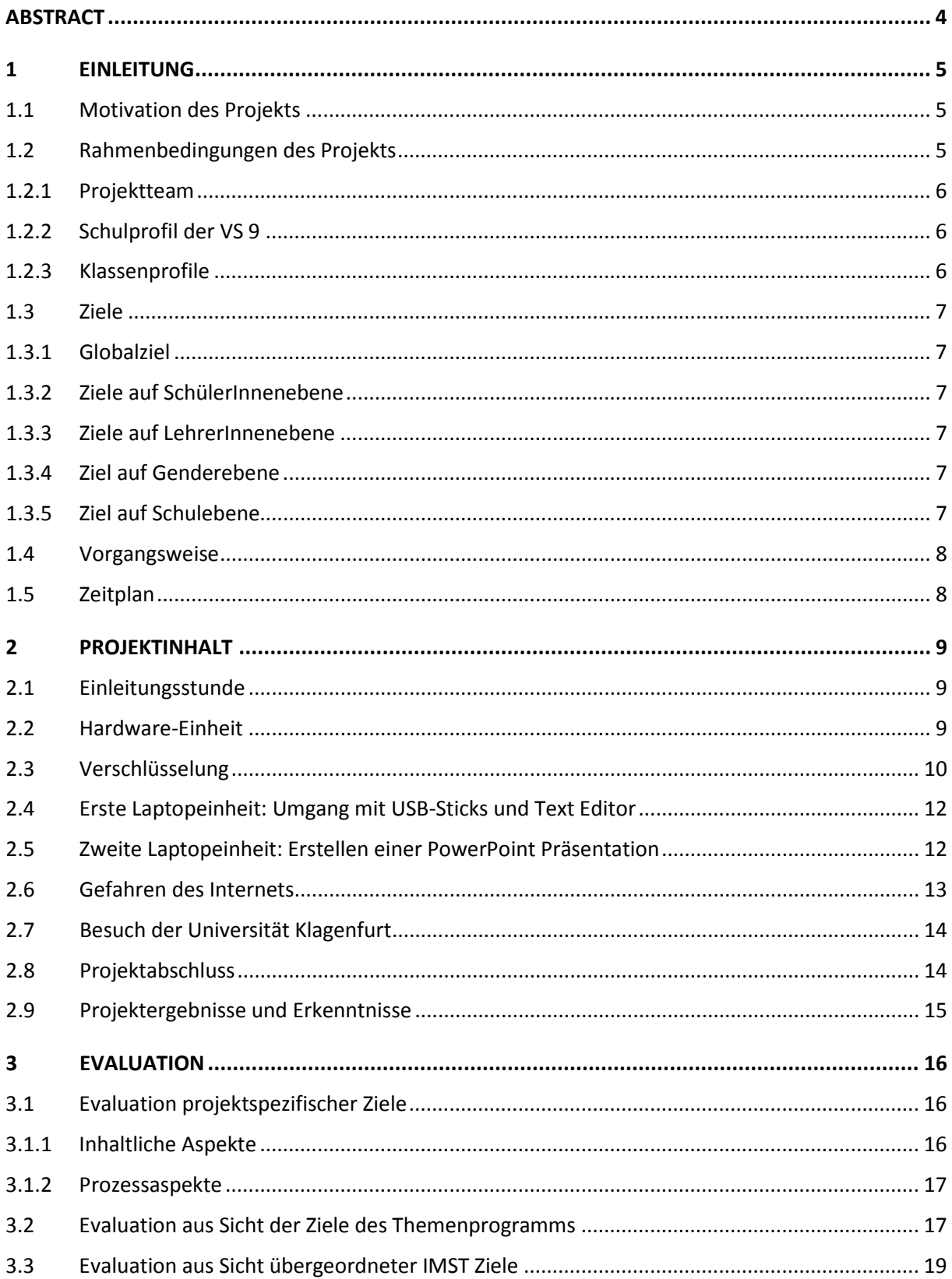

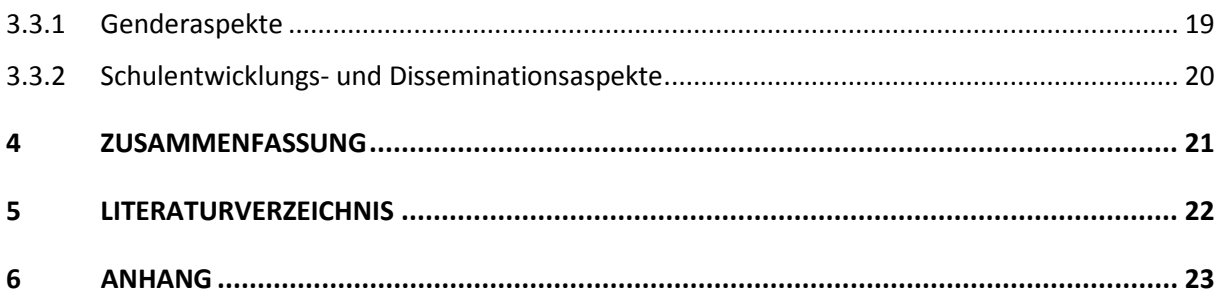

# <span id="page-3-0"></span>**ABSTRACT**

Die Informatik nimmt einen zentralen Standpunkt in unserer heutigen Gesellschaft ein und ist mit ihren neuesten Technologien kaum noch wegzudenken. Dennoch spielt das Fach Informatik in vielen Schulen nur eine untergeordnete Rolle oder wird ganzheitlich vernachlässigt, wie das vor allem in den Volkschulen zum Teil noch der Fall ist. Mit dem Projekt "Informatik erforschen und entdecken" wurde versucht genau diesem Trend entgegen zu wirken. Mit Hilfe einer akademischen Projektmitarbeiterin, erklärten sich zwei Lehrerinnen der Dr.-Theodor-Körner Schule in Klagenfurt bereit, erste, grundlegende Informatikkonzepte, spielerisch in den Volksschulunterricht zu integrieren mit dem Ziel, das Interesse und die Neugierde für das Fach Informatik zu wecken und den weiteren Schulweg ihrer SchülerInnen zu ebnen.

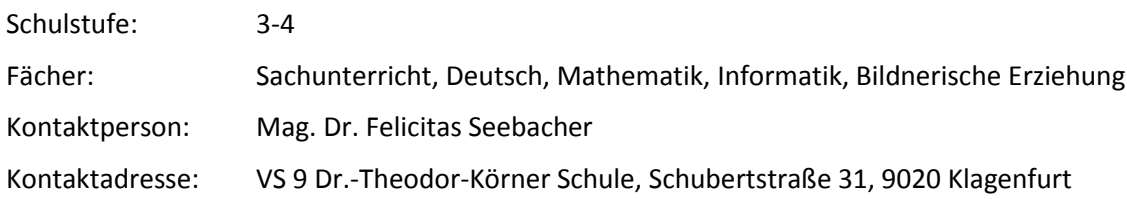

# <span id="page-4-0"></span>**1 EINLEITUNG**

Das Projekt "Informatik erforschen und entdecken" beschreibt die Einführung erster Informatikkonzepte in den Unterricht der Dr.-Theodor-Körner Schule (VS 9) in Klagenfurt. Unter starkem Einfluss neurodidaktischer Prinzipien und Aspekten von *Informatik erLeben*, wurden den SchülerInnen spielerisch Informatikthemen näher gebracht. Das allgemeine Ziel des Projekts ist es, das Interesse und die Neugierde der Kinder für das Fach Informatik zu wecken und das erlernte Wissen nicht nur für die weitere schulische Laufbahn zu sichern, sondern diese auch bereits im Volkschulunterricht nützen zu können.

## <span id="page-4-1"></span>**1.1 Motivation des Projekts**

Kinder wachsen in einer veränderten, technisierten Lebenswelt auf. Die Schule hat die Aufgabe genau darauf einzugehen und nicht wie bisher, wenig Bezug darauf zu nehmen oder diese neue Welt regelrecht auszublenden. Oft lag es jedoch nicht am allgemeinen Engagement der Schule sondern an den fehlenden Kompetenzen der Lehrkräfte, was mittlerweile durch eine universitäre Beratung kompensiert werden konnte. Das Interesse an der Technik ist durchaus vorhanden und sollte daher gefördert werden. Vor allem aber das Interesse der Mädchen, die bisher in technischer Hinsicht oft vernachlässigt wurden, soll verstärkt gefördert werden.

Ein Anliegen der Lehrerinnen war es außerdem, eine Kooperation von Universität und Schule herzustellen und den damit verbundenen Wissenstransfer zu generieren. So können nützliche Erfahrungswerte ausgetauscht werden, und die Schule bzw. die Lehrkräfte werden durch eine universitäre Beratung unterstützt. Die Zusammenarbeit zwischen Wissenschaft und Schule steht somit im Vordergrund.

Global gesehen, konzentriert sich das Projekt darauf, den Kindern ein erstes Verständnis über durchaus wichtige Konzepte der Informatik beizubringen, ihre Neugierde zu wecken und somit einen modernen, zeitgerechten Unterricht zu gestalten, der die Kinder für den weiteren Schul- und Lebensweg, der ohne Informatik kaum noch vorstellbar ist, vorbereiten soll.

## <span id="page-4-2"></span>**1.2 Rahmenbedingungen des Projekts**

Das Projekt "Informatik erforschen und entdecken" wurde nach Absprache mit Frau Direktor Ladewig, von Frau Mag. Harisch und Frau Memmer mit Freude eingereicht und in Folge dessen auch genehmigt. Der Projektstart war für Beginn des Schuljahres 2012/2013 vorgesehen und sollte von den beiden Kolleginnen durchgeführt werden. Aufgrund einer schweren Erkrankung von Mag. Renate Harisch, die erst wieder im Dezember 2012 ihren Schuldienst antreten konnte, wurde das Projekt für drei Monate still gelegt.

Obwohl die Lage schon aussichtslos schien, konnte dieses Projekt nach langen Überlegungen und Überbrückung mehrerer Hürden jedoch wieder ins Leben gerufen werden. Aufgrund der soeben genannten Umstände, wurde aber beschlossen, die Durchführung nicht mehr den beiden Lehrerinnen sondern einer studentischen Mitarbeiterin zu überlassen. Diese steht am Ende ihres Informatik Lehramtsstudiums und war gerne bereit im Zuge ihrer Diplomarbeit bei diesem Projekt mitzuwirken.

Die Wiederaufnahme des Projekts wurde auch von der Schulleitung sehr begrüßt, da sie den Schwerpunkt der Schule ("Forschen und Entdecken") noch verstärkt ausbauen will. Aus diesem Grund wird versucht, die Informatikstunden kontinuierlich in allen Klassen unterzubringen und somit einen modernen Unterricht zu verwirklichen.

### <span id="page-5-0"></span>**1.2.1 Projektteam**

Das Projekt "Informatik erforschen und entdecken" besteht aus folgenden Projektmitgliedern samt passender Rollenverteilung:

- *Projektleitung*: Mag. Dr. Felicitas Seebacher, Arbeitsbereich: Organisation am Schulstandort, Koordination mit dem Institut für Informatikdidaktik, Information an die Schulleitung und Schulaufsicht
- *Wissenschaftliche Beratung*: Sabrina Elsenbaumer, Arbeitsbereich: Umsetzung des Projekts in die Praxis, Informations- und Planungsgespräche mit dem Projektteam
- *Praxisbegleitung*: Mag. Renate Harisch, Marianne Memmer, Arbeitsbereich: Zuständig für die Aufsicht in der Klasse während des Projekts, Übungsphasen für das Projekt, zuständig für Informationen über das Projekt an die Eltern

### <span id="page-5-1"></span>**1.2.2 Schulprofil der VS 9**

Die VS 9, Dr.-Theodor-Körner-Schule in Klagenfurt am Wörthersee, bietet ein umfassendes Bildungsangebot, um den verschiedenen Begabungen und Interessen der Schülerinnen und Schüler gerecht zu werden. Individualisierung steht im Mittelpunkt. Zur Wahl stehen die Schwerpunkte "Everyday English", "Forschen und Entdecken", "Informatik erleben", "musisch-kreatives Gestalten" und "Lernen in Bewegung". Besonderen Wert wird auf den Erwerb von Sozialkompetenz und auf Demokratie-Bildung im Schulparlament und Schulpartner-Gremium gelegt. Die fachlichen Grundkompetenzen werden in offenen Lernformen erworben. Aufbauend darauf werden in themenspezifischen Projekten Kooperationen zwischen Wissenschaft und Schule geschlossen.

#### **Wissenschaftliche Forschungspartner/innen:**

- Alpen-Adria-Universität Klagenfurt
- Fachhochschule Kärnten, Studienbereich Wirtschaft
- Pädagogische Hochschule Kärnten "Viktor Frankl Hochschule"

#### **Bisher durchgeführte Projekte:**

• "Informatik erleben" in Kooperation mit der Alpen-Adria-Universität Klagenfurt, Institut für Informatik-Systeme

#### **Aktuelle Forschungsprojekte:**

- IMST Projekt: Informatik kreativ unterrichten: "Alles bewegt sich" in Kooperation mit der Alpen-Adria-Universität Klagenfurt, Institut für Informatik-Systeme
- IMST Projekt: "Informatik erforschen und entdecken" in Kooperation mit der Alpen-Adria-Universität Klagenfurt, Institut für Informatik-Systeme

#### <span id="page-5-2"></span>**1.2.3 Klassenprofile**

Das Projekt wird in den beiden Klassen der Praxisbegleiterinnen und ursprünglichen Projektleiterinnen Frau Mag. Harisch und Frau Memmer durchgeführt. In der dritten Klasse (3cE), von Frau Mag. Harisch, befinden sich 14 Mädchen und 8 Buben. Dem Bericht von Frau. Mag. Dr. Seebacher zu Folge, förderten die Eltern den Zugang zu modernen Technologien recht früh. Auch in der Klasse von Frau Memmer (4dE), die 8 Mädchen und 13 Buben besuchen, wird für ein förderliches Milieu für Technik zu Hause gesorgt. Die Kinder haben bereits Zugang zu den neuen Medien, müssen aber teilweise noch lernen wie man damit sorgsam und verantwortungsvoll umgeht.

Beide Klassen sind "Everyday English" Klassen, sind also mit ersten Englischkenntnissen vertraut, was den Umgang mit englischen Begriffen aus der Informatik erleichtern dürfte. Allgemein, sind die Klassen sehr interessiert und offen für Neues, was auf das Engagement und den Führungsstil der Lehrerinnen zurückzuführen sein könnte. Das Interesse für Neues zu bewahren und dieses zu fördern liegt ihnen sehr am Herzen.

## <span id="page-6-0"></span>**1.3 Ziele**

### <span id="page-6-1"></span>**1.3.1 Globalziel**

Das allgemeine Ziel dieses Projekts ist es, den SchülerInnen erste Informatikkonzepte, spielerisch, sprich unter Berücksichtigung neurodidaktischer Prinzipien, näher zu bringen. Jedoch sollen SchülerInnen das erlernte Wissen nicht nur für den weiteren Schulweg sichern, sondern dieses auch bereits im Volksschulunterricht nützen können.

### <span id="page-6-2"></span>**1.3.2 Ziele auf SchülerInnenebene**

- Die SchülerInnen lernen einen verantwortungsvollen Umgang mit den Geräten (Hard- wie auch Software) und dem Internet.
- Die SchülerInnen lernen den Computer als Werkzeug zu Erstellung und Gestaltung von einfachen Schrift- und Bilddokumenten kennen.
- Die SchülerInnen fördern ihre Kreativität.
- Die SchülerInnen fördern das vernetzte und logische Denken.
- Die SchülerInnen lernen verschiedene Informatikthemen spielerisch mit Bezug zum Alltag kennen (z.B. Codierung, Binärzahlen, Modellierung)

### <span id="page-6-3"></span>**1.3.3 Ziele auf LehrerInnenebene**

- LehrerInnen erwerben neue Computerkenntnisse in Form einer Weiterbildung.
- LehrerInnen lernen geeignete Informatikinhalte für Volksschulen kennen, die sie beim Unterrichten auch anwenden können.
- LehrerInnen lernen den kindgerechten Gebrauch von Computern kennen.
- LehrerInnen lernen wie man Unterrichtsmaterialien, wie Lernspiele (z.B. Hot Potatoes) einfach mit dem Computer erstellt.

#### <span id="page-6-4"></span>**1.3.4 Ziel auf Genderebene**

• Das Interesse für Informatik im Allgemeinen und das Verständnis der neuen Konzepte werden beobachtet um markante Unterschiede herauszufiltern.

Für dieses Projekt wurden zwei Klassen der dritten und vierten Schulstufe ausgewählt. Interessanterweise befinden sich in der dritten Klasse 14 Mädchen und 8 Buben und in der vierten Klasse 8 Mädchen und 13 Buben. Das Geschlechterverhältnis ist also genau umgedreht. Aufgrund dessen ist ein weiteres Ziel, Unterschiede zwischen den Geschlechtern herauszufiltern. Im Mittelpunkt der Beobachtungen stehen somit das allgemeine Interesse für Informatik und geschlechtsspezifische Differenzen, die beim Erwerb der neuen Kenntnisse auftreten könnten.

### <span id="page-6-5"></span>**1.3.5 Ziel auf Schulebene**

Der Informatikunterricht soll bereits in der Volksschule in Betracht gezogen und als sinnvoll und positiv empfunden werden.

### <span id="page-7-0"></span>**1.4 Vorgangsweise**

In 14 tägigen Abständen, wird das Projekt in jeweils einer Doppelstunde pro Klasse mit den erwähnten Projektmitgliedern in die Praxis umgesetzt. Spielerisch und unter Berücksichtigung neurodidaktischer Prinzipien, werden erste Informatikkonzepte erklärt und teilweise von den Kindern selbst erarbeitet. Dabei stehen das Arbeiten in Gruppen, das selbstständige Entdecken und Erforschen, und ein Informatikunterricht auch ohne Computer im Vordergrund. Der Unterricht zielt somit also auch darauf ab, weg vom lehrerInnenzentrierten- und hin zum schülerInnenzentrierten Unterricht zu gehen.

Um aber den Computer nicht ganz beiseite zu lassen, stellt die Universität Klagenfurt fünf Laptops für das Projekt zur Verfügung. Leider besitzt die Schule noch zu wenig Geräte, die zu diesem Zwecke verwendet werden könnten. Jede Klasse ist zwar mit einem Computer ausgestattet, der hin und wieder zum Einsatz kommt, für einen Informatik-Unterricht ist dieser jedoch unzureichend. Die dritte Klasse konnte außerdem einen gebrauchten, günstigen Laptop ersteigern, der von den Materialkosten, die für das Projekt vorgesehen sind, angeschafft werden konnte. Insgesamt gibt es also sechs funktionierende Geräte, die ungefähr einmal im Monat zum Einsatz kommen.

Um die Kooperation weiter zu vertiefen, ist auch ein Besuch an die Universität geplant. Den SchülerInnen soll somit die Möglichkeit gegeben werden, einen ersten Eindruck einer "echten" Informatiklehrveranstaltung zu gewinnen, um sie vielleicht für ein späteres Studium in diesem Bereich zu interessieren.

### <span id="page-7-1"></span>**1.5 Zeitplan**

#### **Dezember 2012**

- Bereitstellen der benötigten Hard- und Software (5 Laptops der UNI Klagenfurt)
- Terminkoordination und Vorbereitung

#### **Jänner bis (ca.) Mai 2013**

- Projektdurchführung
	- o 14-tägig vier Einheiten (DI 3.-4. Stunde; DO 4.-5. Stunde)

#### **Jänner 2013**

• SCHILF – Fortbildung für LehrerInnen: Einführung in Scratch

#### **Februar 2013**

• Besuch des (Schreib)Workshops (Erstellung des Zwischenberichts)

#### **Anfang März 2013**

- Universitätsbesuch Lehrveranstaltung: Einführung in die Informatik
- SCHILF Fortbildung für LehrerInnen

#### **Mai od. Juni 2013**

• Evaluation und Projektabschluss

#### **ab Juni 2013**

• Anwendungsphase

# <span id="page-8-0"></span>**2 PROJEKTINHALT**

In diesem Kapitel wird der inhaltliche Ablauf des Projekts, wie eine Übersicht der Stunden detailliert wiedergegeben. Aufgrund der Tatsache, dass die Themen des Projekts nicht von Anfang an festgelegt wurden, war es der wissenschaftlichen Projektmitarbeiterin frei überlassen, eine Auswahl wichtiger Informatikthemen zu treffen, die den SchülerInnen im Zuge des Projektes schrittweise beigebracht wurden. Den Lehrerinnen war dabei besonders wichtig, dass die SchülerInnen, abgesehen von der spielerischen und gehirngerechten Vermittlung erster Informatikkonzepte, auch einen verantwortungsvollen Umgang mit dem Computer und mögliche Gefahren und Risiken im Internet kennenlernen. Einige Themen, die in den beiden Klassen durchgeführt werden sollten, waren von Anfang an klar formuliert. Andere hingegen entstanden erst im Zuge des Projekts, da anfänglich nur schwer einzuschätzen war, wie viel Zeit die einzelnen Themen in Anspruch nehmen werden. Die endgültigen Themen, die in der Volksschule 9 umgesetzt wurden, lauten wie folgt:

- Hardwarekomponenten eines Computers
- Verschlüsselung mit Fokus auf die Cäsar-Chiffre
- Umgang mit USB-Sticks und Text Editor
- Erstellen einer PowerPoint Präsentation
- Gefahren des Internets

### <span id="page-8-1"></span>**2.1 Einleitungsstunde**

Damit sich die SchülerInnen mit der neuen Situation vertraut machen und die wissenschaftliche Mitarbeiterin besser kennen lernen konnten, begann die erste Einheit jeweils mit einer kurzen Vorstellrunde. Um den aktuellen Wissenstand und den Zugang zu den Medien der SchülerInnen feststellen zu können, wurde im Anschluss ein Fragebogen ausgefüllt. Dieser diente in erster Linie dazu, festzustellen, ob die Kinder zu Hause Zugang zu den neuen Technologien (PC, Internet, Handy) haben, welche Erfahrungen sie damit bereits gemacht haben und wie viel Freizeit sie in diese Medien investieren. Abschließend wurde ihnen die Frage gestellt, was sie unter dem Begriff "Informatik" eigentlich verstehen, um so herausfinden zu können welches Vorwissen sie mitbringen. Ein primäres Ziel des Projektes war es nämlich, dass jeder Schüler und jede Schülerin am Ende des Projekts aus dem Begriff "Informatik" eine Idee generieren und den Begriff auf seine/ihre eigene Art und Weise definieren kann.

### <span id="page-8-2"></span>**2.2 Hardware-Einheit**

Basierend auf der Informatik Erleben-Einheit "E-H1-Grundlagen (2008)" von Mittermeir und Bischof, wurde die Hardware genauer unter die Lupe genommen. Diese Einheit schlägt vor, die SchülerInnen in die Rolle einzelner Computerteile schlüpfen zu lassen um so leichter zu verstehen wie Informationen im Computer verarbeitet und welche Hardwarekomponenten dabei benötigt werden. Somit wurden verschiedene A4-Kärtchen vorbereitet, auf welchen wichtige Komponenten, wie beispielsweise Ein- und Ausgabegeräte, der Prozessor, der Arbeitsspeicher, usw. aufgedruckt wurden. Jedem Kind wurde daraufhin eine Rolle zugeteilt, die er oder sie versuchen musste, darzustellen. Ein weiteres freiwilliges Kind spielte den Benutzer, der dem Computer eine Aufgabe stellt. Die Aufgabe, die auf ein weißes Blatt Papier geschrieben wurde, lautete zum Beispiel 3 + 4 = 7. Anschließend hatte der Benutzer die Aufgabe diese Rechnung in den Computer zu "schicken", damit sie dort verarbeitet wird. Die Kinder, die die einzelnen Hardwarekomponenten in den Händen hielten mussten also überlegen, welche Wege die Aufgabe zu gehen hat und die Rechnung dementsprechend weiterreichen bis der Computer schlussendlich die Lösung generiert hat und diese mittels Ausgabegerät ausgibt. (vgl. [Abbildung 1\)](#page-9-1).

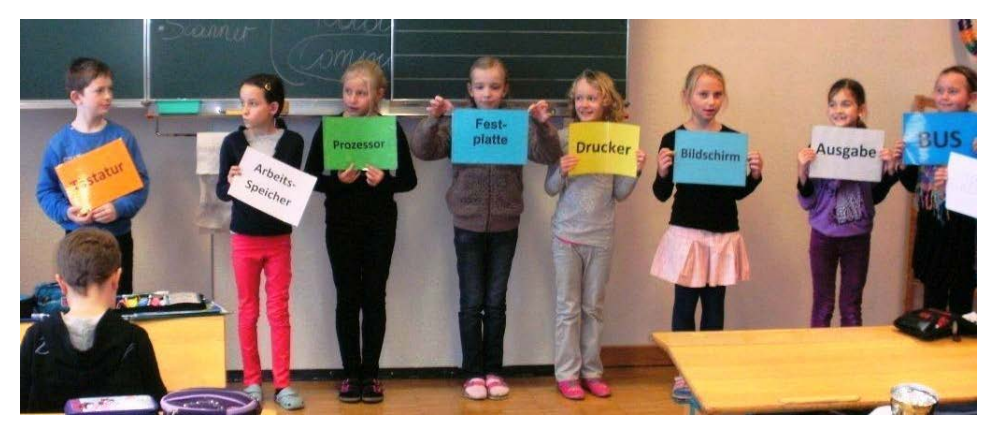

**Abbildung 1: Hardware-Einheit**

<span id="page-9-1"></span>Das ganze Spiel hat bis auf die vorgeschlagenen Beobachterrollen, die den restlichen Kindern auferlegt wurden, sehr gut funktioniert. Das Problem dabei war nur, dass die Kinder so ehrgeizig und motiviert an die Sache gingen, dass alle zugleich ein Kärtchen halten wollten und sich niemand mit der Beobachterrolle zufrieden gab. Das führte dazu, dass das Rollenspiel relativ viel Zeit in Anspruch genommen hat, da mehrere Runden gespielt wurden, bis alle Kinder zumindest einmal an der Reihe waren.

Im Anschluss daran wurde eine Art Memory-Spiel gebastelt. Anders als beim bekannten Memory, bei dem zwei gleiche Bilder gefunden werden müssen, gibt es bei dem Hardware-Memory zwei unterschiedliche Kärtchen: Ein Kärtchen mit einem Hardware-Bild und ein Kärtchen mit der dazugehörigen Bezeichnung bzw. Funktionalität der Hardware, die zusammengefunden werden sollen. Abbildung 2 zeigt zwei Memory-Paare, die von den Kindern der dritten Klasse eigenhändig erstellt wurden.

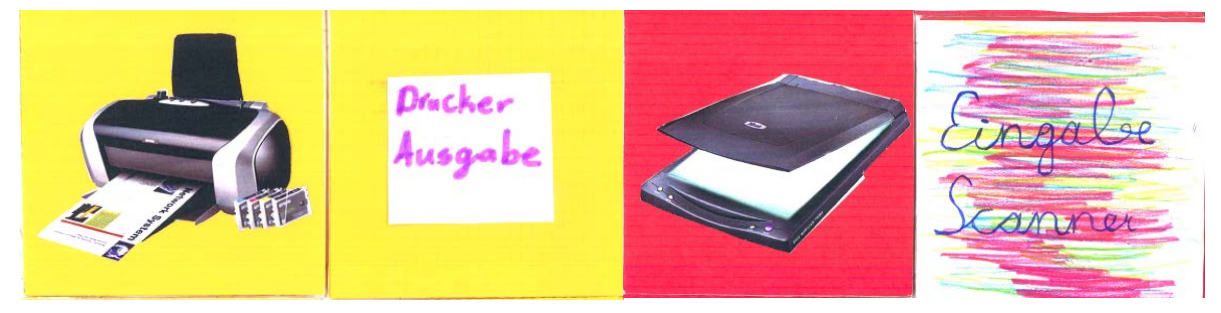

**Abbildung 2: Beispiel-Memory**

Da es in der vierten Klasse einen verspäteten Projektstart gab, konnte das Memory nur in der dritten Klasse gebastelt werden. Allerdings bekamen die SchülerInnen der vierten Klasse die Gelegenheit, das Memory der dritten Klasse auszuborgen und in Gruppen zu spielen.

Die Kinder hatten auch die Möglichkeit während der offenen Bastel-Phase, ausgebaute Hardware-Teile (z.B. Prozessor, Festplatte), die von der Universität Klagenfurt zur Verfügung gestellt wurden, zu begutachten. Neugierig und erstaunt darüber, wie klein solche Teile eigentlich sind, stieg Aufmerksamkeit und Begeisterung im gleichen Maße.

## <span id="page-9-0"></span>**2.3 Verschlüsselung**

Die Einheit über Verschlüsselungsverfahren wurde wie die Hardwareeinheit aus *der Informatik erLeben* Sammlung (Bischof & Mittermeir, 2008) übernommen. Wie in der *Informatik erLeben* Einheit vorgeschlagen, begann die nächste Doppelstunde mit einem kurzen verschlüsselten Satz an der Tafel. Ohne den Kindern im Vorhinein das Thema der Stunde zu verraten, wurden sie dazu aufgefordert, anhand des anfänglich "schwer-entzifferbaren Satzes" herauszufinden, worum es in der Einheit geht. Nach kurzer Überlegungsphase wurde den SchülerInnen bewusst, dass es sich dabei nur um eine Art

"Geheimschrift" handeln kann, womit sie durchaus richtig lagen. Durch diese Methode stieg die Motivation und die Neugier der Kinder, denn sie wollten natürlich unbedingt wissen, was sich hinter dem Satz verbirgt. Die Basis für diese Einheit war somit bereits gegeben, da die Aufmerksamkeit der Kinder von dem Zeitpunkt an völlig der akademischen Mitarbeiterin galt.

Mit Hilfe von Alphabet-Kärtchen in doppelter Ausführung (grün für den Klartext, rot für den verschlüsselten Text) wurde begonnen Schritt für Schritt das Rätsel zu lösen. Dabei sollte allerdings auch beachtet werden, dass relativ viel Platz zum Auflegen der Kärtchen benötigt wird. Am besten dafür geeignet war in diesem Fall der Fußboden vor den Sitzreihen. Dort konnten die insgesamt 52 Kärtchen problemlos von den SchülerInnen aufgelegt werden, die sich dann um die zwei Kartenreihen auf den Boden platzierten. Abbildung 3 veranschaulicht diese Prozedur.

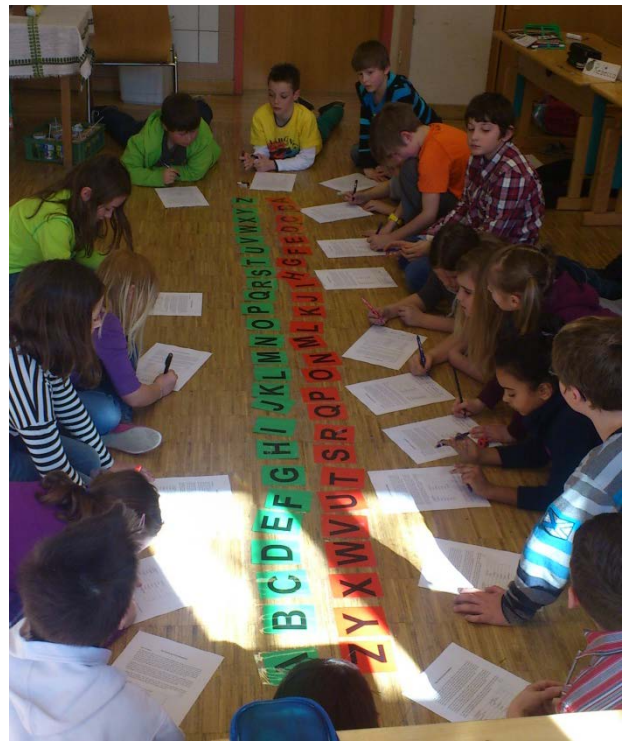

**Abbildung 3: Verschlüsselungseinheit**

Essentiell bei dieser Einheit ist es, mit sehr einfachen Verschlüsselungsverfahren, wie der Spiegelschrift, zu beginnen um sich dann schrittweise an komplexere Verfahren annähern zu können. Die genaue Vorgehensweise wird in der *Informatik erLeben* Einheit zur Verschlüsselung detailliert beschrieben.

Aufgrund der Tatsache, dass vor allem die Jungen aus der vierten Klasse total begeistert von Verschlüsselungsverfahren waren, wurde beschlossen eine weitere Doppelstunde der Verschlüsselung zu widmen, in der die SchülerInnen in die Rolle von Detektiven schlüpfen durften. Eine leicht abgeänderte Form der Einheit "V5-Kriminalfälle – Verschlüsselung einmal anders (Stadtmann, 2008)" wurde dafür in Anspruch genommen. Diese Einheit ist ursprünglich für die Sekundarstufe I entworfen, kann aber durchaus auch in einer engagierten vierten Schulstufe angewendet werden. Um die Einheit etwas zu erleichtern, wurde jedoch anstatt der vier vorgeschlagenen Kriminalfälle, nur ein Fall ausgewählt in dem "Der Dieb aus dem Schwimmbad" geschnappt werden soll. Der Dieb hat jedoch verschlüsselte Botschaften hinterlassen, die die Detektive zu weiteren Stationen führen, vorausgesetzt sie sind in der Lage die Botschaften zu entschlüsseln. Dies ist eine sehr motivierende Einheit, bei der die SchülerInnen aktiv in den Lernprozess involviert sind und dabei noch großen Spaß haben.

In dieser Einheit wird vorgeschlagen, einzelne Stationen im Klassenraum aufzubauen. Um das Ganze etwas zu vereinfachen, wurden in diesem Fall vier verschieden Kuverts, in denen weitere Botschaften

versteckt waren, mit unterschiedlicher Nummerierung vorbereitet und auf einem Tisch aufgelegt. Die Aufgabe der Kinder war es somit, nicht die richtige Station, sondern das richtige Kuvert zu finden, indem sie die Botschaft des Diebes entschlüsseln mussten.

## <span id="page-11-0"></span>**2.4 Erste Laptopeinheit: Umgang mit USB-Sticks und Text Editor**

Im Zuge des Projektes wurden beide Klassen mit USB-Sticks ausgestattet. Die dritte Klasse bekam die Sticks gesponsert, sodass das Budget des Projekts etwas geschont werden konnte. Natürlich war es nun wichtig auch den richtigen Umgang mit den USB-Sticks zu erlernen, bevor diese ordnungsgemäß eingesetzt werden konnten. Dafür kamen zum ersten Mal die Laptops der Universität Klagenfurt zum Einsatz. Zusammen mit dem angekauften Laptop und dem Stand-PC mit dem jede Klasse ausgerüstet ist, konnten sieben Gruppen gebildet werden, d.h. pro Laptop und Gruppe gab es maximal drei Kinder.

Um nun zu lernen wie man USB-Sticks richtig anwendet, wurde eine eigene Einheit von der akademischen Mitarbeiterin kreiert, in der es darum ging, Gruppengeschichten zu schreiben. Zu Beginn der Doppelstunde, wurden erstmals die Laptops und die USB-Sticks an die Gruppen verteilt, was aufgrund der Aufregung über die neuen Geräte zu einem erhöhten Lärmpegel führte. Es gestaltete sich daher etwas schwierig die Aufmerksamkeit der SchülerInnen auf die Mitarbeiterin zu richten, die versuchte, ihnen erste Anweisungen zu geben und ihnen zu erklären was der erste Schritt ist, nachdem man einen USB-Stick an den Laptop ansteckt. Die Aufgabe der SchülerInnen war es nun die Datei, die bereits am USB-Stick gespeichert war, zu öffnen. In der Textdatei befand sich bereits der Anfang einer spannenden Geschichte. Insgesamt gab es also sieben verschieden Geschichtsanfänge – pro USB-Stick eine Geschichte. Die SchülerInnen wurden dazu aufgefordert, die Geschichte fortzuführen (einzwei Sätze waren ausreichend), die Datei dann zu speichern, den USB-Stick ordnungsgemäß auszuwerfen und anschließend den Stick an die Nachbargruppe weiterzugeben. Die Nachbargruppe hatte dann die Aufgabe den ganzen Ablauf zu wiederholen, bis jede Gruppe die Gelegenheit hatte alle Geschichten zu editieren und schließlich zu vollenden. Das Ziel war es, am Ende der Doppelstunde sieben Gruppengeschichten entworfen und im Zuge dessen den richtigen Umgang mit USB-Sticks geübt und gelernt zu haben.

Leider, konnte dieses Ziel aus Zeitgründen nicht vollständig erreicht werden, da sich anfängliche Erklärungen und Anweisungen zeitintensiver gestalteten, als erwartet. Da die Klassen nicht mit einem Beamer, oder ähnlichem, ausgestattet sind, war es etwas schwierig den einzelnen Gruppen vorzuzeigen wie sie beispielsweise auf den USB-Stick zugreifen oder diesen ordnungsgemäß auswerfen können. Alternativ mussten dafür mündliche Anweisungen, Zeichnungen an der Tafel und Hilfestellungen in den einzelnen Gruppen, die nur bedingt möglich waren, da eine Lehrkraft nicht zur gleichen Zeit sieben verschiedenen Gruppen helfen kann, genügen. Diese Lösung funktionierte schlussendlich zufriedenstellend, kostete jedoch jede Menge Zeit und Geduld.

Abgesehen davon, hatten die Kinder große Freude daran, mit Laptops und USB-Sticks zu arbeiten und Geschichten zu schreiben. Leider passierte in der vierten Klasse, dass zwei Gruppen ihre "Schreibfreiheit" etwas zu stark ausnützten und eine Horrorgeschichte verfassten, die aufgrund ihrer Brutalität die Klassenlehrerin sehr aufregte und Bedarf zur Klärung aufwarf. Nach einem kurzen Gespräch mit den betroffenen Buben und Beseitigung nicht altersgemäßer Textpassagen konnte die Stunde doch noch erfolgreich abgeschlossen werden. Da es zeitlich nicht mehr möglich war, wurden die USB-Sticks statt sieben Mal nur noch vier Mal von Gruppe zu Gruppe weitergereicht. Schlussendlich entstanden tolle Geschichten und die Kinder waren am Ende der Stunde in der Lage, den richtigen Umgang mit USB-Sticks zu erlernen.

## <span id="page-11-1"></span>**2.5 Zweite Laptopeinheit: Erstellen einer PowerPoint Präsentation**

Wie bereits erwähnt, war es ein Wunsch der Lehrerinnen den SchülerInnen auch zu zeigen, wie man Bilder und Fotos am Computer bearbeiten und verwenden kann. Um diesen Wunsch erfüllen zu können wurde eine neue Einheit entwickelt in der allerdings nicht nur das Bearbeiten von Bildern sondern zusätzlich auch das Kennenlernen eines Softwareprogrammes im Mittelpunkt stand. Die SchülerInnen bekamen also die Aufgabe, mit Hilfe von Microsoft PowerPoint eine Präsentation zu erstellen, die gleichzeitig einen Überblick über bereits gelernte Inhalte geben sollte.

Um Problemen, die in der ersten Laptopeinheit vorgefallen sind, aus dem Weg zu gehen, wurde eine ganz neue Unterrichtsmethodik ausprobiert, in der die SchülerInnen mit Hilfe von Lernvideos und einem schriftlichen Arbeitsauftrag zu selbstständigem Lernen angeregt wurden. Die detaillierte Lehreinheit, in der eine Beschreibung von hilfreichen Softwaretools zur Erstellung von Lernvideos zu finden ist, ist im Anhang dieses Berichts angefügt.

Die Lehrerinnen standen der neuen Methodik anfänglich eher skeptisch gegenüber, da sie anzweifelten, dass die SchülerInnen mit den Lernvideos und ohne genaue Anweisungen der akademischen Mitarbeiterin auf Anhieb zurecht kommen würden. In den ersten paar Minuten wirkte es tatsächlich auch so, als hätten sie mit ihrer Skepsis recht, da die Kinder etwas ratlos in den Raum starrten. Nach mehrmaliger Aufforderung den Arbeitsauftrag genau zu lesen und sich die Videos anzuschauen, gelang es den SchülerInnen jedoch die Aufgabe zu lösen und die ersten Schritte zu einer PowerPoint Präsentation umzusetzen. Um den SchülerInnen ausreichend Zeit zur Fertigstellung der Präsentationen und zur Entfaltung ihrer kreativen Ideen zu geben, waren allerdings zwei Doppelstunden nötig.

# <span id="page-12-0"></span>**2.6 Gefahren des Internets**

Die letzte Einheit des Projekts wurde den Gefahren des Internets gewidmet. Um einen verantwortungsvollen Umgang mit Computern und dem Internet ermöglichen zu können, muss auch auf Gefahren und "Regeln" eingegangen werden. Dazu zählen beispielsweise Themen wie Privatsphäre, Urheberrecht, Umgang mit persönlichen Daten und Informationen, Betrug und vieles mehr. Gerade Volksschulkindern sollte man diese Themen unbedingt näher bringen. Aufgrund dessen, dass der Fragebogen, der zu Beginn des Projekts ausgeteilt wurde, ergab, dass bereits alle SchülerInnen zu Hause Zugang zu neuen Technologien haben und schon erste Erfahrungen mit dem Computer, Handys und dem Internet sammeln konnten, war es besonders wichtig auch auf die Gefahren dieser Technologien hinzuweisen. In diesem Sinne wurde eine Quizstunde zu diesem Thema vorbereitet. Die Basis dieser Einheit lieferten zwei interessante Websites, die Eltern wie auch Kinder über die Gefahren des Internets aufklären. Die Seite *Internet-ABC* bietet beispielsweise zwei verschiedene Ansichten. Eine für Kinder und die andere für Eltern sowie die Möglichkeit einen sogenannten *Surfschein* zu erlangen, der darauf abzielt, das Wissen von Eltern und Kindern über mögliche Gefahren im Internet abzuprüfen. Ist man über die Gefahren informiert, so erlangt man einen Surfschein als Belohnung (Internet-ABC e.V., 2003). Die zweite Website zum Thema *Gefahren im Internet* nennt sich *Safer-Internet* und dient ebenfalls als Informationsquelle für mögliche Gefahren. Diese Seite bietet jedoch auch fertige Unterrichtseinheiten für LehrerInnen über die sichere Nutzung digitaler Medien an (Saferinternet.at).

Mit Hilfe dieser zwei Websites wurde ein Quiz für die SchülerInnen erstellt, dass sie in Kleingruppen zu lösen hatten. Die Antworten wurden danach gemeinsam verglichen, ausgebessert und mit weiteren Informationen ergänzt. Dieser Vorgang war sehr zeitintensiv, da die SchülerInnen darauf brannten von ihren eigenen Erfahrungen zu berichten und Fragen zu stellen. Durch diese Diskussion konnten die wichtigsten Informationen zu den Gefahren im Internet bereits abgedeckt werden. Zum Abschluss dieser Einheit, wurde den SchülerInnen die *Internet-ABC* Website und die Möglichkeit einen Surfschein zu erlangen, gezeigt. Zur Demonstration wurde ein Beamer der Universität Klagenfurt und der Internet Datenstick der akademischen Mitarbeiterin ausgeborgt. Die restliche Zeit der Einheit wurde genützt, um das erste Modul des Surfscheins gemeinsam in der Gruppe auszufüllen. Dies diente einerseits dazu, den SchülerInnen zu zeigen, wo der Surfschein-Test zu finden ist und andererseits, die Neugier zu wecken und die Kinder dazu zu animieren auch ihren Eltern davon zu berichten, die dann gemeinsam mit ihrem Kind weitere wichtige Informationen sammeln können.

## <span id="page-13-0"></span>**2.7 Besuch der Universität Klagenfurt**

Abgesehen von den Unterrichtseinheiten in der Volksschule, war auch ein Besuch der Universität Klagenfurt im Projektplan vorgesehen. So geschah es, dass die beiden Klassen Mitte April eingeladen wurden, an einer Informatik-Vorlesung und einer Führung durch die Bibliothek teilzunehmen. Der Besuch begann mit der Führung durch die Bibliothek, bei der die Kinder Einblick in die Schatzkammer der Universitätsbibliothek bekamen. Fasziniert begutachteten sie dort das größte und kleinste Buch der Bibliothek und erfuhren viel über die Geschichte von Büchern. Schlussendlich wurde noch eine kurze Tour durch die Räumlichkeiten der Bibliothek unternommen. [Abbildung 4](#page-13-2) zeigt die SchülerInnen in der Schatzkammer der Universitätsbibliothek.

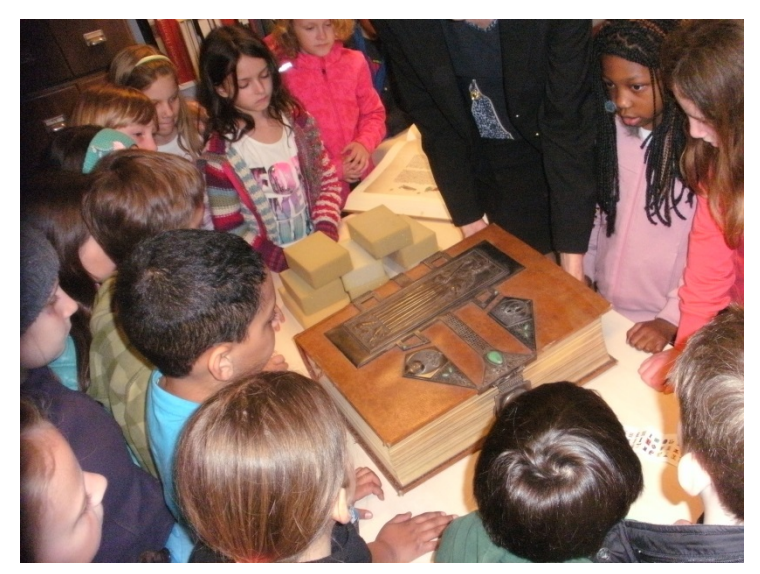

**Abbildung 4: Die SchülerInnen der VS9 in der Schatzkammer der Bibliothek**

<span id="page-13-2"></span>Im Anschluss daran, besuchten die SchülerInnen eine reguläre Vorlesung, in Form einer "Kinder-Vorlesung", die extra von Assoc.Prof. Dipl.-Ing. Dr. Andreas Bollin abgehalten wurde. Die Kinder durften eine halbe Stunde lang im großen Hörsaal sitzen und dem Professor gespannt zuhören. Die Lehrveranstaltung hieß "Einführung in die Informatik" und muss von jeder/jedem Student/in zu Beginn eines Informatikstudiums absolviert werden. Thema der "Kinder-Vorlesung" waren die Speichermedien, die Herr Bollin mittels Veranschaulichungsmaterial und PowerPoint Folien für Kinder durchaus verständlich aufbereitete. Zu erwähnen ist jedoch, dass der Inhalt der Vorlesung für die SchülerInnen nicht abgeändert wurde. Lediglich die Geschwindigkeit wurde reduziert und spezielle Begriffe etwas vereinfacht dargestellt. Die Kinder waren begeistert einmal in einer Vorlesung mit "richtigen" Studenten und einem "richtigen" Professor sitzen zu dürfen und stellten im Anschluss der halben Stunde noch jede Menge Fragen.

### <span id="page-13-1"></span>**2.8 Projektabschluss**

Zum Abschluss des Projekts wurde eine kleine Festlichkeit veranstaltet, bei der die SchülerInnen die Möglichkeit hatten ihren Eltern und MitschülerInnen die Ergebnisse der vergangenen Wochen anhand ihrer Präsentationen näher zu bringen. Die einzelnen Präsentationen wurden von einstudierten Liedern und kurzen Statements einiger Kinder zum Projekt umrahmt. Zudem organisierten die Lehrerinnen Imbisse und Bäckereien welche die Feier im gemütlichen Beisammensein ausklingen ließen.

Als kleine Belohnung für die tolle Mitarbeit und Aufmerksamkeit der Kinder wurden sie am Ende der Präsentationen mit USB-Sticks beschenkt. Jedes Kind erhielt einen USB-Stick, der von der akademischer Mitarbeiterin mit Fotos vom Projekt und wichtigen Materialien der einzelnen Informatikeinheiten beladen wurde. Laut der Lehrerin der dritten Klasse werden diese auch im kommenden Schuljahr zur Anwendung kommen.

## <span id="page-14-0"></span>**2.9 Projekterkenntnisse**

Alles in allem war das Projekt "Informatik erforschen und entdecken", trotz des Zeitmangels, ein voller Erfolg. Die SchülerInnen bekamen nicht nur eine Idee von dem Begriff Informatik an sich, sondern konnten auch neues Wissen gewinnen, dass sie stolz am Ende des Projekts präsentierten.

Anfangs konnte jedoch festgestellt werden, dass einige Kinder das Arbeiten in Gruppen nicht gewohnt waren, was Probleme verursachte. Anstatt sich gegenseitig zu unterstützen und gemeinsam Lösungen zu finden, sahen manche Kinder ihre Gruppenmitglieder eher als Konkurrenten, mit denen sie um die Wette eifern mussten. Vor allem unter Jungen war dies häufiger der Fall. Es war also notwendig den Kindern den Sinn von Gruppenarbeiten näher zu bringen. Es wurde ihnen mehrfach die Gelegenheit gegeben in Gruppen zu arbeiten, damit diese wertvolle Eigenschaft der Teamfähigkeit geübt werden konnte.

Eine wichtige persönliche Erkenntnis dieses Projekts ist, dass Informatik durchaus schon in der Volksschule ein Thema sein kann und sollte. Die Kinder der dritten und vierten Klasse haben alle bereits Zugang zu den neuen Medien und Technologien zu Hause und nützen diese auch. Das Interesse für Informatik ist durchaus gegeben, was bereits einen Grund für die Einführung von ersten Informatikkonzepten in der Volksschule liefert. Wichtig dabei ist aber vor allem den Kindern näher zu bringen, womit sich die Informatik, abgesehen von Computerspielen und Softwareanwendungen eigentlich beschäftigt und ihnen diese Themen schmackhaft zu machen.

Dieses Projekt sollte als "Vorreiter" dienen um den kommenden Lehrenden zu zeigen, dass es durchaus möglich ist auch ohne technische Hilfsmittel Kindern erste Informatikkonzepte einfach und spielerisch beizubringen. Allein mit Hilfe von bereits vorgefertigten Lehreinheiten (zB. Informatik erLeben) und Materialien, kann ein Informatikunterricht erfolgreich und effizient abgehalten werden, auch wenn man kein Informatikexperte ist.

# <span id="page-15-0"></span>**3 EVALUATION**

Nachdem nun die Rahmenbedingungen als auch die wesentlichen Inhalte des Projektes beschrieben wurden, fokussiert sich dieses Kapitel auf die Evaluation des Projekts. Anhand von Beobachtungen, Fragebögen und einem schriftlichen Feedback der Klassenlehrerinnen wird versucht das Projekt kritisch zu betrachten. Weiters sollte überprüft werden, welche Ziele erreicht, welche nur teilweise und welche gar nicht erreicht werden konnten. Außerdem werden Abweichungen des tatsächlichen Projektverlaufs vom geplanten Projektverlauf festgehalten und begründet.

### <span id="page-15-1"></span>**3.1 Evaluation projektspezifischer Ziele**

#### <span id="page-15-2"></span>**3.1.1 Inhaltliche Aspekte**

Positiv zu erwähnen ist, dass die Ziele in Kapitel 1.3 größtenteils erreicht werden konnten. Erste Informatikkonzepte konnten den SchülerInnen spielerisch und unter Berücksichtigung neurodidaktischer Prinzipien näher gebracht werden. Die Kinder waren sehr interessiert an den einzelnen Themen, waren aktiv am Lernprozess beteiligt, konnten neue Inhalte mit eigenen Worten erfolgreich wiedergeben und waren sehr aufnahmefähig. Das spiegelte sich nicht nur in den einzelnen Informatikstunden an der Schule sondern auch bei der "Kinder-Vorlesung" an der Universität, wieder.

Der Lernfortschritt der SchülerInnen wurde vor allem beim Spielen des Memorys sowie bei den abgehaltenen Präsentationen der Kinder beim Abschlussfest deutlich feststellbar. Obwohl manche Themen, wie beispielsweise die Hardware, besser und öfters wiedergegeben werden konnte als Themen wie die Verschlüsselung, war deutlich erkennbar, dass die Kinder viel Neues über die Informatik kennengelernt haben und sich das Verständnis der Informatik an sich durchaus erweitert hat. SchülerInnen haben erkannt, dass Computer nicht nur zum Spielen und Musik hören, sondern für weitaus wichtigere und auch interessante Aufgaben verwendet werden können.

Im Zuge des Projekts wurden verschiedene Infomatikthemen für die SchülerInnen kind- und gehirngerecht aufbereitet. In erster Linie standen selbstständiges Erarbeiten und Entdecken der einzelnen Themen und Aufgaben, Selbstorganisation, Teamarbeit und soziales Lernen im Mittelpunkt. Dadurch konnte auch genügend Freiraum für die Entfaltung der Kreativität der Kinder geboten werden.

Die Hardwareeinheit, wie auch die Einheit über Gefahren im Internet, waren sehr hilfreich um den SchülerInnen einen verantwortungsvollen Umgang mit Computern beizubringen. Erst durch das Betrachten der einzelnen, kleinen und filigranen Hardwareteile wurde den Kinder bewusst, wie wichtig ein sorgsamer Umgang mit den Geräten ist. Noch wichtiger war es aber anhand von konkreten Beispielen, die Gefahren und Risiken im Internet zu verdeutlichen und zu lernen wie man damit richtig umgeht um somit einen verantwortungsvollen Umgang mit Computern zu gewährleisten. Im Wesentlichen konnten alle Ziele auf SchülerInnenebene ausreichend erfüllt werden.

Die Ziele auf LehrerInnenebene wurden jedoch nur teilweise erreicht. Durch die Umsetzung des Projekts mit Hilfe der akademischen Mitarbeiterin, konnten geeignete Infomatikinhalte für Volksschulen und der kindgerechte Gebrauch von Computern den Klassenlehrerinnen näher gebracht werden. Die Lehrerin der dritten Klasse ist sogar bereit, den Informatikunterricht im kommenden Schuljahr teilweise in den Unterricht zu integrieren und die erworbenen Laptops wie auch die USB-Sticks öfters zum Einsatz zu bringen.

Aufgrund der Verzögerung des Projektstartes, blieb jedoch nicht ausreichend Zeit, nützliche Werkzeuge zum Erstellen von Unterrichtsmaterialien und Lernspielen kennenzulernen. Auch der Erwerb von Computerkenntnissen in Form von einer Weiterbildung der LehrerInnen kam etwas zu kurz. Es wurde zwar ein interessantes SCHILF Seminar zum Thema "Scratch" abgehalten, ein weiterer Fortbildungskurs, der den LehrerInnen passende Themen und Werkzeuge für die Volksschule näher bringt, konnte zeitlich jedoch nicht mehr untergebracht werden.

### <span id="page-16-0"></span>**3.1.2 Prozessaspekte**

Der tatsächliche Verlauf des Projekts weicht teilweise vom geplanten Projektverlauf ab. Bezüglich der Vorgangsweise, die in Kapitel 1.5 beschrieben wurde, konnten die wesentlichen Punkte eingehalten werden.

Der Zeitplan konnte jedoch nicht planmäßig erfüllt werden. Wie bereits erwähnt verzögerte sich der Projektstart in der vierten Klasse, da diese im Jänner noch an einem Projekt zum Thema Europa arbeitete. Somit konnte in der vierten Klasse erst im zweiten Semester, sprich Mitte Februar, mit dem Projekt begonnen werden. Zusätzlich mussten noch einige Stunden aufgrund der vielen Feiertage im Mai verschoben werden, was dazu führte, dass das Projekt erst Mitte Juni abgeschlossen und evaluiert werden konnte. Folglich blieb vor allem der vierten Klasse keine Zeit für die Anwendungsphase die ab Juni vorgesehen war. Die dritte Klasse wird jedoch, wie bereits erwähnt, die Anwendungsphase im kommenden Schuljahr umsetzen können.

Auch der Universitätsbesuch, der für Anfang März geplant war wurde um gut ein Monat verschoben. Hier lag es aber eher an der terminlichen Koordination mit Professor Bollin. Nachdem es sich bei der Kinder-Vorlesung um den Besuch einer regulären Informatik-Veranstaltung handelte musste der Termin auf Thema und passenden Termin abgestimmt werden. Mitte April ergab sich ein Zusatztermin für die Vorlesung an einem Freitag, der besser zu koordinieren war und thematisch für die SchülerInnen interessanter erschien.

Die Fortbildungen für LehrerInnen kamen leider auch etwas zu kurz. Die Einführung in *Scratch* fand zwar statt, die zweite Fortbildung musste aber ganz abgesagt werden.

Obwohl der tatsächliche Projektverlauf zeitlich vom geplanten Verlauf abwich, konnten die wesentlichen Ziele rechtzeitig umgesetzt werden.

### <span id="page-16-1"></span>**3.2 Evaluation aus Sicht der Ziele des Themenprogramms**

Die Ziele des Themenprogramms, wie "Informatik kreativ unterrichten" und das Wecken von Interesse für Technik, insbesondere für Informatik, konnten weitgehend erreicht werden. Informatikunterricht in der Volksschule, fördert und fordert nicht nur die Kreativität der SchülerInnen sondern auch die der Lehrenden. Komplexe Konzepte und Prinzipien können jungen Lernenden nicht mit den üblichen, eher lehrerzentrierten Methoden beigebracht werden, sondern erfordern spezielles Engagement und Kreativität der Lehrkräfte.

Im Zuge des Projekts "Informatik erforschen und entdecken" wurden abwechslungsreiche Lehr- und Lernmethoden angewendet mit dem Ziel, den effizientesten Lernerfolg zu erlangen. Im Fokus dabei standen vor allem gehirngerechte Methoden und Prinzipien, die die SchülerInnen aktiv in den Lernprozess involvieren, wie zum Beispiel:

- **Entdeckendes Lernen** (Hardware- und Verschlüsselungs-Einheit): Projektarbeit und jegliche Art von Aufgabe, bei der SchülerInnen selbständig ein Ziel erreichen sollen, kann als entdeckendes Lernen betrachtet werden. Das Wichtige dabei ist, dass SchülerInnen Fragen stellen und beispielsweise Bücher, das Internet oder Lernmaterialien durchsuchen müssen um das Ziel erreichen zu können. Dadurch sind sie aktiv in den Lernprozess eingebunden, werden leicht motiviert und erinnern sich an viel mehr durch das selbstständige Entdecken neuer Inhalte (Baldwin, 1996).
- **Lernen durch Lehren** (Gruppenarbeiten; Präsentation der Power-Point-Ausarbeitungen)**:** Die SchülerInnen haben die Aufgabe in die Rolle eines Lehrenden zu schlüpfen und andere zu unterrichten. Dadurch wird das bereits vorhandene Wissen der lehrenden SchülerInnen durch mehrfache Wiederholungen gestärkt. Diese Methode wird bei-

spielsweise in Gruppenarbeiten umgesetzt, da SchülerInnen die sich bereits mit einem Thema auskennen anderen etwas beibringen können. Auch beim Präsentieren, werden bereits gelernte Inhalte wiederholt und dadurch gefestigt (Grzega).

- **Lernen am Modell** (PowerPoint-Einheit)**:** Das Prinzip des Lernens am Modell wurde 1969 von Bandura vorgeschlagen und zielt darauf ab, anhand von Beobachtungen und Imitationen eines Models neue Inhalte zu lernen. Die Verwendung von Lernvideos in der PowerPoint Einheit kann folglich als Lernen am Modell bezeichnet werden, da die Kinder zuerst beobachten was in dem Video passiert und anschließend versuchen die einzelnen Schritte zu "imitieren" um das Problem, eine PowerPoint Präsentation zu erstellen, lösen zu können (Bandura, 1976).
- **COOL** (Zumindest ein COOL-Aspekt in jeder Einheit): COOL steht für COoperatives Offenes Lernen und wurde als Pionierprojekt eines LehrerInnen-Teams ins Leben gerufen. Das COOL Konzept basiert auf dem amerikanischen Daltonplan, bei dem Freiheit (Wahlfreiheit und Eigenverantwortung für den Lernfortschritt), Kooperation (Zusammenarbeit und Teamfähigkeit) und Planungszeit (selbstständiges Planen und Organisieren) im Vordergrund stehen (COOL).
- **Informatik erLeben** (Hardware- und Verschlüsselungs-Einheit): Informatik erLeben Lehreinheiten zielen darauf ab, SchülerInnen Informatik "erLeben" zu lassen, jedoch ohne die Hilfe von Computern selbst. Sie sollten beispielsweise in die Rolle einzelner Computerteile schlüpfen um den Computer spielerisch kennenzulernen und so die wichtigsten Konzepte und Prinzipien besser verstehen zu können (Bischof & Mittermeir, 2008).

Die Kinder hatten somit die Möglichkeit, in unterschiedlich gestalteten Stunden und mit verschiedensten Lern- und Anschauungsmaterialien (z.B. Memory, Lernvideos, Flash-Cards, Hardwareteile usw.) neue Inhalte zu erforschen und zu entdecken.

Die Auswertung der Fragebögen hat außerdem ergeben, dass das Interesse für Informatik durchaus geweckt wurde, bzw. schon vor Beginn des Projekts vorhanden war. Diagramm 1 zeigt deutlich, dass die Informatikstunden das Interesse für Informatik deutlich gesteigert hat.

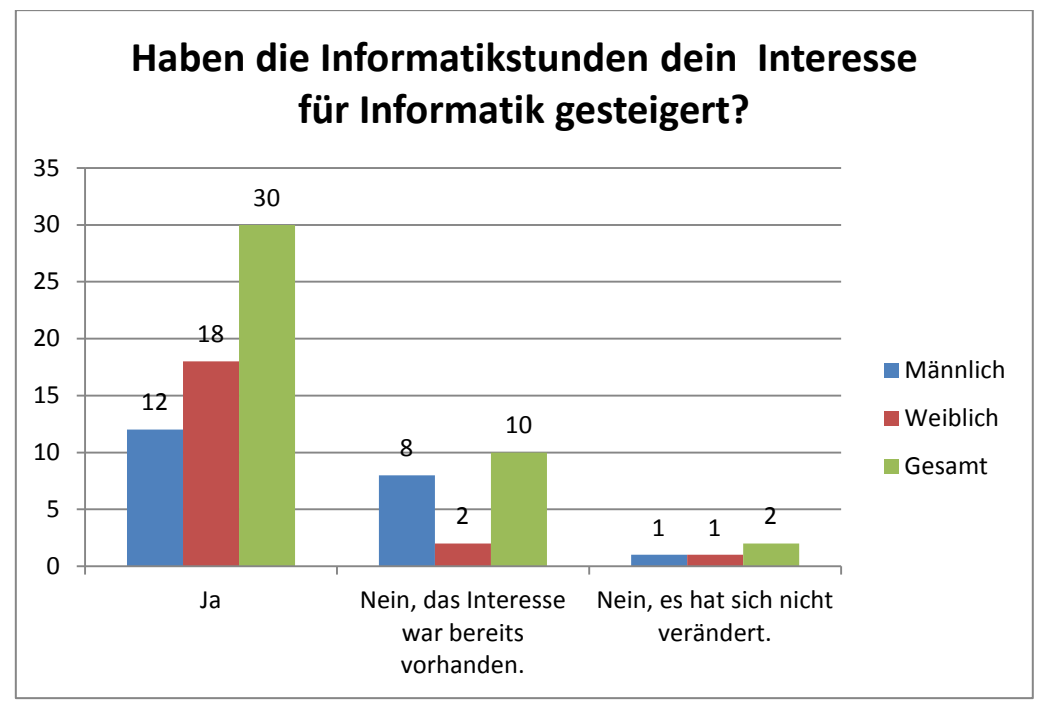

**Diagramm 1: Haben die Informatikstunden etwas an deinem Interesse für Informatik geändert?**

Anhand der in diesem Kapitel erwähnten Aspekte, kann behauptet werden, dass die Ziele des Themenprogramms durchaus erreicht wurden.

### <span id="page-18-0"></span>**3.3 Evaluation aus Sicht übergeordneter IMST Ziele**

#### <span id="page-18-1"></span>**3.3.1 Genderaspekte**

Das Geschlechterverhältnis der beiden Projektklassen war sehr ausgewogen, daher konnten Genderaspekte berücksichtigt werden. Das Ziel das in Kapitel 1.3.4 festgelegt wurde, konnte allerdings nur teilweise erreicht werden. Natürlich wurden Jungen und Mädchen bezüglich des allgemeinen Interesses und des Verständnisses für neue Konzepte während des Projekts beobachtet, jedoch erwies es sich als relativ schwierig eindeutige Verständnisunterschiede herauszufiltern. Beide Geschlechter waren gleichermaßen im Unterricht involviert und schienen keine schwerwiegenden Probleme mit den einzelnen Themen und Aufgaben gehabt zu haben. Manchmal erschien es jedoch so, als würden sich die Schüler leichter für gewisse Informatikthemen begeistern als Schülerinnen, was auf ein größeres Interesse hinweisen könnte. Jedoch konnten keine Verständnisunterschiede eindeutig festgestellt werden.

Bezüglich des Interesses für Informatik ließen sich auch nur minimale Unterschiede zwischen Mädchen und Buben feststellen. Die Frage, ob das Interesse für Informatik bereits vorhanden ist, beantworteten 33 SchülerInnen mit einem "Ja", darunter 19 Jungen und 14 Mädchen.

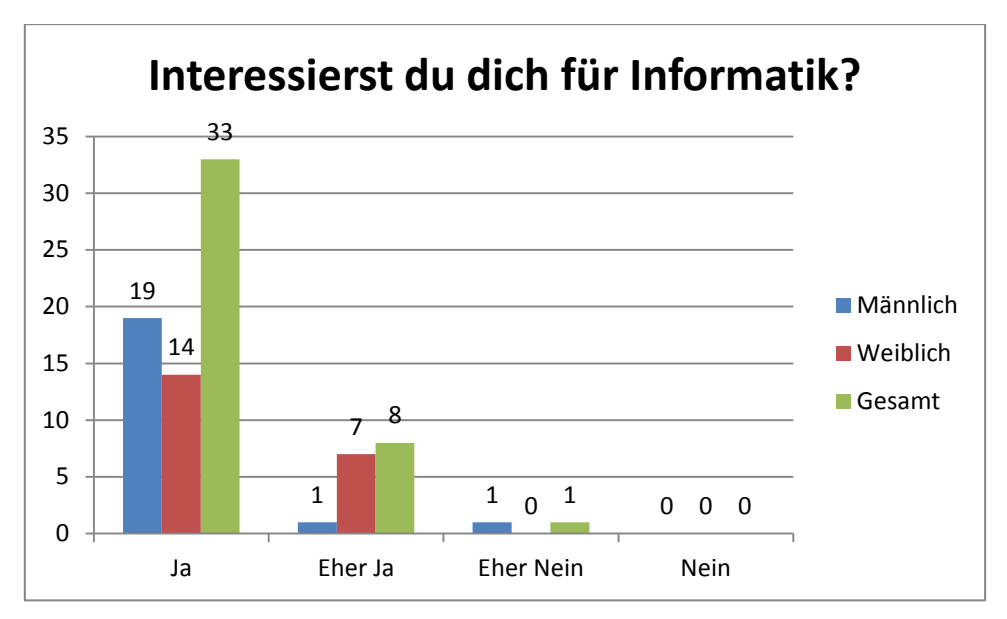

**Diagramm 2: Interessierst du dich für Informatik?**

Diagramm 1 zeigt jedoch, dass das Projekt das Interesse für Informatik in mehreren Mädchen geweckt wurde, als in Buben.

#### <span id="page-19-0"></span>**3.3.2 Schulentwicklungs- und Disseminationsaspekte**

Laut des Feedbacks der Lehrerinnen und Angaben der Direktorin hat das Projekt durchaus positiv zur Schulentwicklung, bezüglich Informatik, beigetragen. In einzelnen Klassen wird zukünftig versucht grundlegende Informatikkonzepte, hauptsächlich aber Schulung in Anwendersoftware, in den Unterricht zu integrieren. Ein erster Schritt in diese Richtung wurde bereits durch die Anschaffung zweier Laptops gemacht, mit denen im kommenden Schuljahr fleißig gearbeitet werden soll. Ob tatsächlich auch erste Konzepte und Prinzipien, wie beispielsweise Codierung oder Verschlüsselung, spielerisch aufbereitet werden, ist jedoch noch fraglich.

Positiv zu erwähnen ist aber, dass die Schulleitung sehr aufgeschlossen gegenüber Informatikunterricht in der Volksschule reagiert und Projekte wie "Informatik erforschen und entdecken" sehr begrüßt. Es ist wahrscheinlich, dass es noch einige Zeit dauert, bis Informatikstunden generell in den Unterricht integriert werden. Der Wille wie auch das Engagement einzelner Lehrkräfte ist aber bereits vorhanden.

# <span id="page-20-0"></span>**4 ZUSAMMENFASSUNG UND WICHTIGE ERKENNTNISSE**

Das Projekt "Informatik erforschen und entdecken" hatte das Ziel, SchülerInnen aber auch LehrerInnen der Volksschule mit grundlegenden Konzepten und Prinzipien der Informatik vertraut zu machen um ein generelles Interesse für die Informatik zu wecken. Basierend auf neurodidaktischen Erkenntnissen und Lehreinheiten aus Informatik erLeben, wurde versucht, Informatikthemen spielerisch aufzubereiten um den Lernprozess, teilweise schwieriger Konzepte, zu unterstützen und zu erleichtern. Ziel war es aber nicht nur, das erlernte Wissen für den weiteren Schulweg der SchülerInnen zu sichern, sondern dieses auch bereits im Volksschulunterricht nützen zu können.

Allgemein betrachtet konnten die Ziele des Projekts erreicht werden. Abgesehen davon, dass die SchülerInnen wie auch die Lehrerinnen jede Menge Spaß während der Durchführung des Projekts hatten, wurde einiges an Informationen generiert. Weiters wurde das Interesse für die Informatik geweckt. Die SchülerInnen freuten sich über jede einzelne Informatikstunde, was sie immer wieder betonten. Obwohl der Lärmpegel in den Informatikstunden oftmals deutlich höher war als in anderen Stunden, was auf die Aufregung der SchülerInnen und das Arbeiten in Gruppen zurückzuführen ist, waren die Kinder sehr aufmerksam, motiviert und führten ihre Aufgaben konzentriert aus.

Eine wichtige Erkenntnis des Projekts war es auch, dass Informatikunterricht in der Volksschule viel Zeit und Geduld erfordert. Die Lehreinheiten, die von der Informatik erLeben Sammlung übernommen wurden, können in der Volksschule durchaus angewendet werden, benötigten in den beiden Projektklassen jedoch deutlich mehr Zeit als in der Lehreinheit vorgesehen. Junge, interessierte SchülerInnen neigen dazu, viele Fragen zu stellen, was positiv zu bewerten ist, aber viel Zeit in Anspruch nimmt. Abgesehen davon ist es wichtig, viel Geduld und Bereitschaft aufzubringen, gewisse Fragen mehrmals zu beantworten und spezielle Abläufe (zB. Entziffern eines Wortes mit der Cäsar-Verschlüsselung) zu wiederholen. Es ist effizienter sich auf wesentliche Konzepte zu konzentrieren und diese zu festigen, als viele verschiedene Themen anzuschneiden, mit dem Aspekt, dass der Großteil des Gelernten bereits wieder vergessen wurde.

Abschließend sei anzumerken, dass jede Volksschullehrerin und jeder Volksschullehrer dazu ermutigt werden sollte, erste Informatikinhalte in den Volksschulunterricht zu integrieren. Abgesehen davon, dass die Informatik mit ihren neuen Technologien kaum noch aus unserer Gesellschaft wegzudenken ist und in jeder Schule zumindest eine kleine Rolle spielen sollte, ist es wichtig, das Interesse und die Neugierde für Informatik möglichst früh zu wecken und zu zeigen, dass der Begriff Informatik mehr als nur Computerspiele und Anwendungsprogramme deklariert.

# <span id="page-21-0"></span>**5 LITERATURVERZEICHNIS**

- BALDWIN, D. (1996). Discovery Learning in Computer Science. *Proceedings of the twenty-seventh SIGCE technical symposium on Computer Science education* (pp. 222-226). New York: ACM.
- BANDURA, A. (1976). *Lernen am Modell.* Stuttgart: Klett.
- BISCHOF, E., & MITTERMEIR, R. (2008). *Informatik erLeben*. Abgerufen am 18. 06 2013 von Modul V1 Verschlüsselung mit der Cäsar-Chiffre: http://informatikerleben.aau.at/einheiten/v/v1/\_files/v1.pdf
- BISCHOF, E., & MITTERMEIR, R. (2008). *Informatik erLeben*. Abgerufen am 18. 06 2013 von Lehreinheit H1 - Hardware Grundlagen: http://informatik-erleben.aau.at/einheiten/h/eh1/\_files/EH1\_Grundlagen\_VS\_f1b.pdf
- COOL, I. (n.d.). *COOL. Cooperatives offenes Lernen mit eLearning*. Retrieved May 26, 2013, from http://www.cooltrainers.at/index.php?id=150
- GRZEGA, J. (n.d.). *Lernen duch Lehren*. Retrieved May 26, 2013, from http://www.ldl.de/
- Internet-ABC e.V. (2003). *Internet-ABC*. Retrieved June 12, 2013, from http://www.internetabc.at/kinder/
- *Saferinternet.at*. (kein Datum). Abgerufen am 19. 06 2013 von Das Internet sicher nutzen!: http://www.saferinternet.at
- STADTMANN, C. (2008). *Informatik erLeben*. Abgerufen am 18. 06 2013 von V5 Kriminalfälle Verschlüsselung einmal anders: http://informatikerleben.aau.at/einheiten/v/v5/\_files/Einreichung%20Ideenwettbewerb%20Informatik%20erl eben.pdf

# <span id="page-22-0"></span>6 ANHANG

### Lehreinheit - Power Point

Zeitrahmen: Mind 100 min

Zielgruppe: Volksschule

#### Inhaltliche Voraussetzung

- Umgang mit der Tastatur und der Maus
- Texte erstellen

#### Lehrziel

- Ziel dieser Einheit ist es, sich mit Power Point vertraut zu machen und eine erste einfache Präsentation erstellen zu können. Im Fokus stehen:
	- o Umgang mit Folien (neue Folie erstellen; Folien Layout; usw.)
	- o Einfügen von Grafiken, Cliparts und Photos
	- o Folienmaster: Foliendesign auswählen
	- o Bildschirmpräsentation starten

#### **Motivation**

Die Sinnhaftigkeit von Präsentation erkennen und dadurch den Reiz am Erstellen von Präsentation finden. Selbständiges, offenes und kooperatives Entdecken und Lernen. Förderung der Kreativität, Freiraum für eigene Ideen;

#### **Requisiten**

- Computer
- Microsoft Power Point
- Lernvideos (Faststone, HyperCam)
- Arbeitsblatt
- USB-Sticks bzw. Schullaufwerk auf dem Videos gespeichert werden können

#### **Vorgehensweise**

#### Interesse wecken- Überblick verschaffen

Fragestellungen an SchülerInnen:

- Was versteht ihr unter dem Begriff Präsentation? (Darstellung von Waren, Personen, Informationen, Gegenständen)
- Welche Arten von Präsentationen kennt ihr? Wie präsentiert beispielsweise der/die Lehrer/in neue Informationen oder den Lehrstoff? (Tafelbild; Präsentation mit Overhead Folien, Plakaten, Arbeitsblättern, Fotos oder Bildern; Präsentation mit einem Video; mit dem Computer; dem Internet; mit Ton oder der einer Rede; usw.)

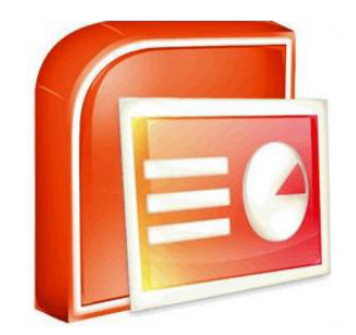

• Welche Geräte oder Hilfsmittel kennt ihr um solch eine Präsentation zu erstellen? (Tafel, Overhead-Projektor, Flipcharts, DVD-Player, Fernseher, Computer - Software - Power Point, usw.)

#### PowerPoint - Hintergrundinformation(für Lehrkräfte)

Microsoft PowerPoint ist eines der bekanntesten Programme um Präsentationen zu erstellen. Es bietet verschiedenste Anwendungen, die es dem Benutzer möglichst einfach machen eine Präsentation zu erstellen. Nicht nur für berufliche Zwecke kann PowerPoint genutzt werden sondern auch für Präsentationen im Privatbereich. So können beispielsweise wundervolle Fotopräsentationen vom letzten Urlaub. Bilderkollagen zum runden Geburtstag oder Präsentationen zu deiner eigenen Person, kreativ und einfach gestaltet werden.

#### 1. Einteilung in Gruppen (2-3 Personen pro Computer)

#### 2. Anleitung - Vorgehensweise

Mit Hilfe eines Arbeitsblattes soll den Gruppen nun der Arbeitsauftrag mitgeteilt werden. Die Aufgabe der Schülerlnnen ist es, in der Gruppe eine gemeinsame, kreative Präsentation mit PowerPoint zu gestalten. Das Thema kann frei gewählt werden (Hier: Zusammenfassung/Überblick der Informatik-Einheiten). Da Die SchülerInnen jedoch noch keine Erfahrung mit PowerPoint gemacht haben, ist es

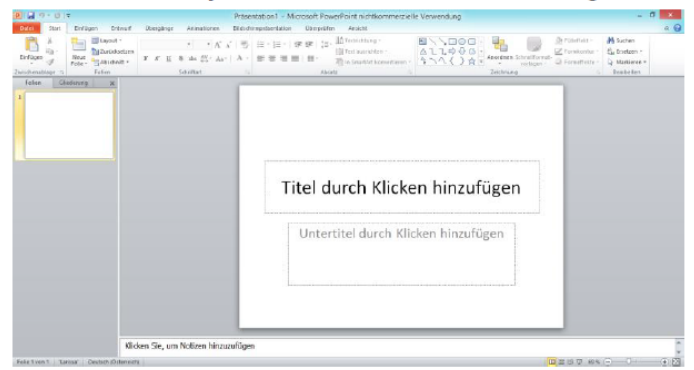

notwendig ihnen eine Anleitung dazu zu geben. Anstatt ihnen aber alles zu erklären bzw. vorzuzeigen (mit Hilfe eines Beamers). werden die SchülerInnen mit Lernvideos über PowerPoint ausgestattet. Je

nachdem ob es ein gemeinsames Schullaufwerk gibt oder nicht, werden diese Lernvideos im Vorhinein von der Lehrperson auf das Laufwerk geladen oder müssen den Schülerinnen in einer anderen Form (USB-Stick, online) zur Verfügung gestellt werden. Wichtig dabei ist nur zu beachten, ob die Schülerlnnen mit dem Medium auf dem die Lernvideos gespeichert sind auch vertraut sind (hier: USB-Sticks). Ein solches Arbeitsblatt kann wie folgt aussehen: siehe Anhang

Anweisungen der Lehrkraft: Das Arbeitsblatt sollte gemeinsam durchgegangen werden. Dh. Die Lehrkraft hat die Aufgabe, den Arbeitsauftrag mit Hilfe des Arbeitsblattes genau zu erklären, damit die Aufgabenstellung auch wirklich klar und verständlich ist. (Was ist zu tun? Welches Thema? Wie viel Zeit darf benötigt werden? Welche Bilder können eingefügt werden? Usw.)

Erklärung der Lernvideos: Die Lernvideos können mit einem "Capture-Tool" relativ einfach erstellt werden. Beispiele für diese Programme sind: HyperCam<sup>1</sup> oder FastStone Capture<sup>2</sup>. Diese Programme können online erworben werden (kostenlose Testversionen erhältlich). Mit Hilfe dieser Programme können Videos vom Bildschirm aufgenommen (und mit FastStone auch kommentiert) werden. Um sich darunter etwas vorstellen zu können werden Beispiele im Anhang angeführt. So können also auch die einzelnen Schritte die notwendig sind um eine PowerPoint Präsentation zu erstellen festgehalten und für die SchülerInnen aufgezeichnet werden. Für die SchülerInnen müssen diese Lernvideos dann nur noch zur Verfügung gestellt werden und leicht zugänglich gemacht werden. Zu erklären bedarf es dabei nicht sehr viel. Es muss sichergestellt sein, dass die SchülerInnen auf die Videos Zugriff erhalten und dass sie die Lernvideos auch tatsächlich finden. Wichtig ist dabei auch zu erwähnen, dass diese Videos keine Vorlage für die Präsentation sind, sondern nur Hilfestellungen geben sollen. Die SchülerInnen könne also selbst entscheiden ob und wie oft sie diese Videos anschauen und auch in welcher Reihenfolge. So kann jede Gruppe selbst über das Arbeitstempo entscheiden und sich gegenseitig und mit den Videos dabei unterstützen.

Hilfestellung bieten: Wenn die Schülerlnnen am Arbeiten sind, ist es die Aufgabe der Lehrkraft, ihnen bei Problemen zur Seite zu stehen und bei Bedarf Hilfestellungen zu leisten. Ansonsten sollen die SchülerInnen wirklich selbstständig (in den Gruppen) arbeiten.

#### Literaturverzeichnis

Hypercam. http://hypercam.softonic.de/ FastStone Capture. http://www.faststone.org/FSCapturerDownload.htm

<sup>&</sup>lt;sup>1</sup> http://hypercam.softonic.de/

<sup>&</sup>lt;sup>2</sup> http://www.faststone.org/FSCapturerDownload.htm

# Informatik Erforschen und Entdecken

#### Arbeitsauftrag: Erstelle eine Power Point Präsentation

Thema der Präsentation

- · Übersicht der Informatik-Finheiten
- · Was habt ihr über die Informatik gelernt?

#### Inhalt der Präsentation

- Verschiedene Themenbereiche
	- o Überlegt euch, was wir im Informatikunterricht bereits gelernt haben und verwendet die Begriffe als Überschriften für eure Präsentation. z.B. Hardware (Ein-, Ausgabegeräte), Verschlüsselung (Cäsar-Verschlüsselung), Arbeiten mit dem Laptop, usw.

#### **Bilder und Fotos**

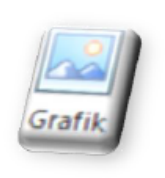

o Auf eurem USB-Stick findet ihr einen Ordner mit Bildern zu Hardwareteilen und Fotos von euch beim Arbeiten. Diese könnt ihr für eure Präsentation verwenden. Eine Anleitung, wie man Bilder und Fotos einfügen kann, findet ihr auf eurem USB-Stick im Ordner "Lernvideos".

- Ō **ClipArt** 
	- o ClipArts sind Bilder die im Programm "Power Point" bereits gespeichert sind. Falls ihr also Bilder benötigt, die nicht auf eurem USB-Stick gespeichert sind, könnt ihr ClipArts im Power Point suchen. Eine Anleitung, wie das funktioniert findet ihr auf eurem USB-Stick im Ordner "Lernvideos".

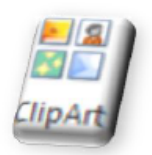

#### **Tipps und Tricks**

- Auf eurem USB-Stick findet ihr ...
	- o ... Lernvideos, die euch die wichtigsten Schritte im Power Point zeigen.
	- o ...eine Beispiel-Präsentation, die ich erstellt habe. Ihr könnt euch diese Präsentation ansehen um ungefähr zu wissen wie die Präsentation aussehen könnte. Eure eigene Präsentation kann aber auch ganz anders aussehen.

# Gutes Gelingen!!!

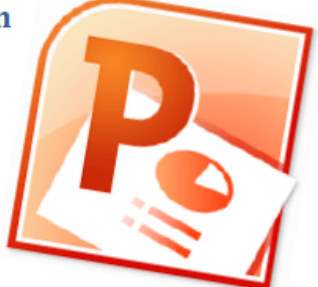

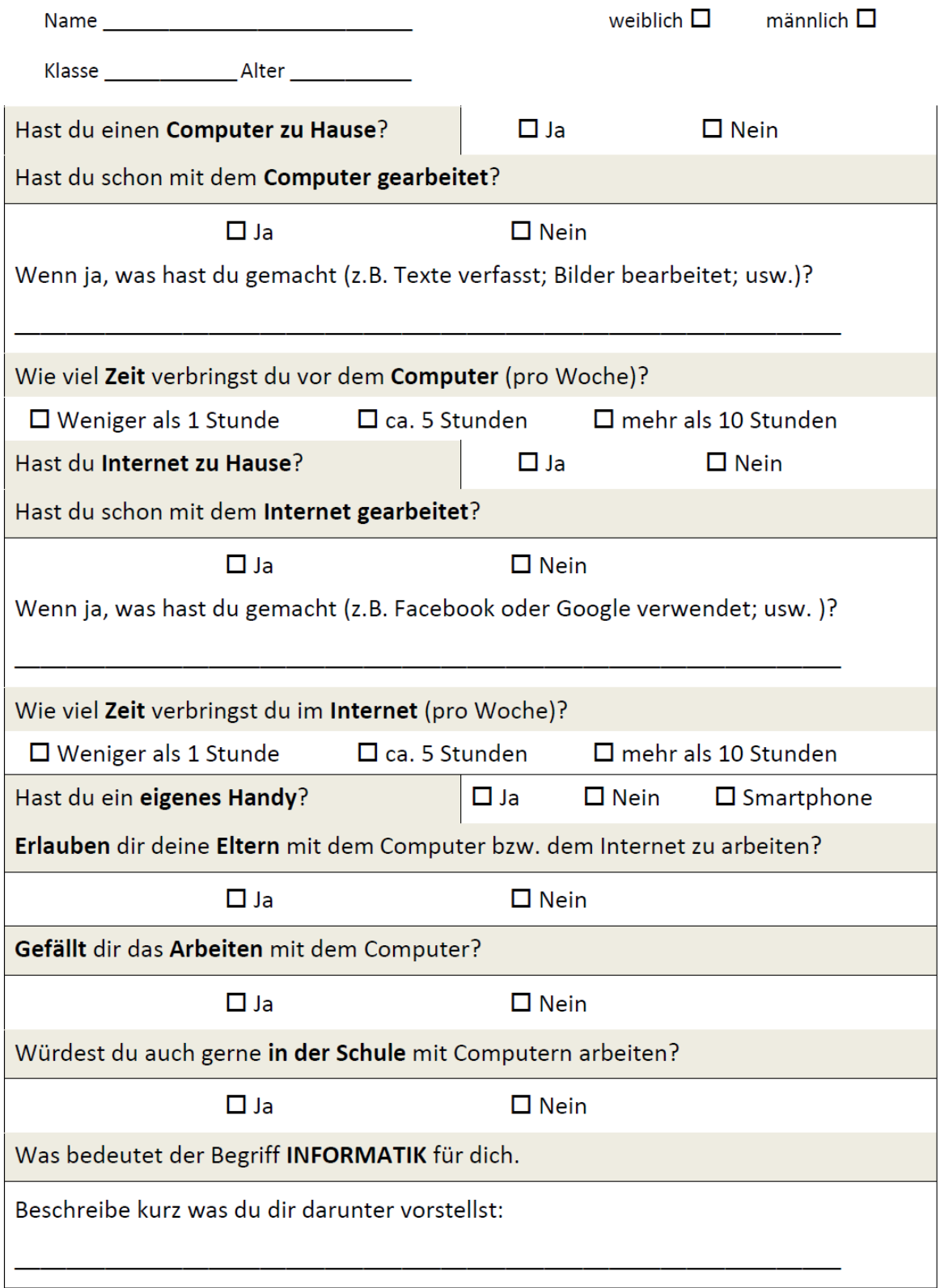

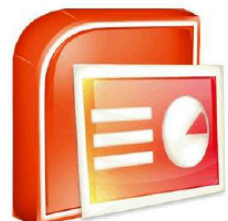

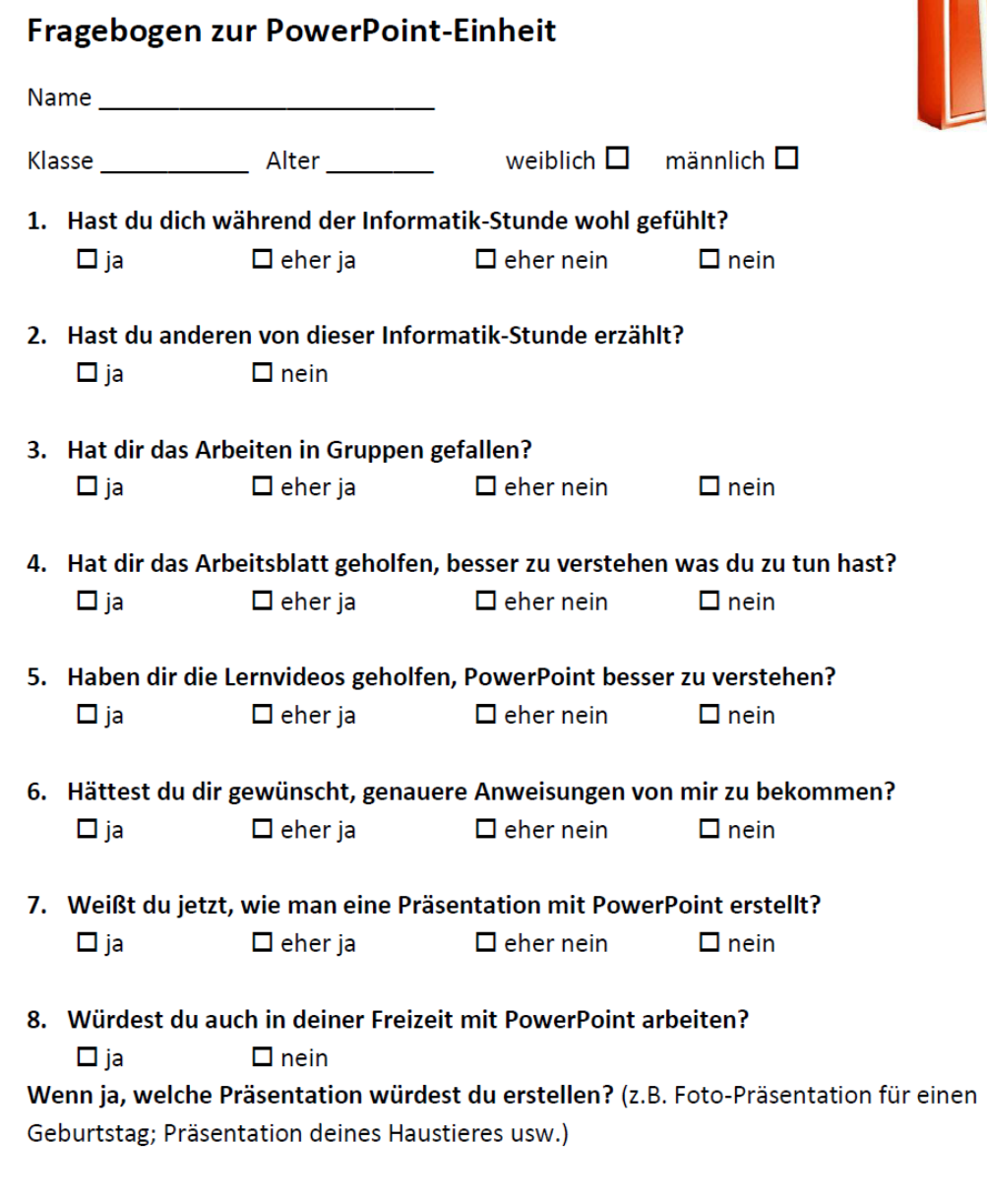

9. Was hat dir besonders gut an der Stunde gefallen?

10. Was hat dich an der Stunde gestört?

#### Informatik erforschen und entdecken

Name \_\_\_\_\_\_\_\_\_\_\_\_

männlich  $\Box$ 

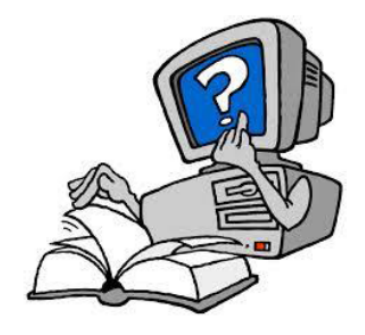

#### 1. Interessierst du dich für Informatik?

 $\Box$  eher ja  $\Box$  ja  $\Box$  eher nein  $\Box$  nein

2. Haben die Informatik-Stunden etwas an deinem Interesse geändert?

□ ja, ich interessiere mich jetzt mehr dafür

□ nein, ich habe mich schon vorher sehr dafür interessiert

□ nein, das Interesse ist gleich geblieben

3. Denkst du, dass Buben und Mädchen für Informatik gleich geeignet sind?

 $\Box$  ja

□ nein, Mädchen sind besser dafür geeignet

□ nein, Buben sind besser dafür geeignet

4. Bist du selber für Informatik geeignet? Schätze dich selbst ein!

 $\Box$  ia  $\Box$  eher ia  $\Box$  eher nein  $\Box$  nein

5. Könntest du dir vorstellen, in einem Informatik-Beruf zu arbeiten?

 $\Box$  ja  $\Box$  eher ja  $\Box$  eher nein  $\Box$  nein

6. Würdest du dir zutrauen, in der weiterführenden Schule das Fach Informatik zu besuchen?

 $\Box$  ia  $\Box$  eher ja  $\Box$  eher nein  $\Box$  nein

- 7. Haben die Informatik Stunden etwas an deiner Einstellung, das Fach Informatik zu besuchen geändert?
	- $\Box$  ja  $\Box$  eher ja  $\Box$  eher nein  $\Box$  nein
- 8. Was verstehst du unter dem Begriff Informatik?